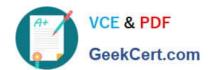

# JN0-103<sup>Q&As</sup>

Junos - Associate (JNCIA-Junos)

## Pass Juniper JN0-103 Exam with 100% Guarantee

Free Download Real Questions & Answers PDF and VCE file from:

https://www.geekcert.com/jn0-103.html

100% Passing Guarantee 100% Money Back Assurance

Following Questions and Answers are all new published by Juniper
Official Exam Center

- Instant Download After Purchase
- 100% Money Back Guarantee
- 365 Days Free Update
- 800,000+ Satisfied Customers

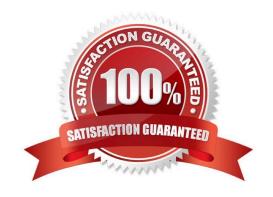

#### **QUESTION 1**

Referring to the exhibit, which statement is correct when traffic is received from 10.10.10.4?

- A. The traffic is counted and rejected.
- B. The traffic only accepted.
- C. The traffic is counted and accepted.
- D. The traffic is only rejected.

Correct Answer: A

#### **QUESTION 2**

Which two interfaces are considered logical interfaces? (Choose two.)

A. xe-1/1/1

B. ge-2/0/2.0

C. et-5/0/0

D. ae1.1

Correct Answer: CD

#### **QUESTION 3**

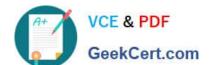

### https://www.geekcert.com/jn0-103.html

2024 Latest geekcert JN0-103 PDF and VCE dumps Download

Which two statements describe a routing policy? (Choose two.)

- A. Attribute changes applied to export policies always affect the local routing table.
- B. Routing policies are used to choose which routes are sent to neighbors using dynamic routing protocols.
- C. Active and inactive routes are available for export from the routing table.
- D. A routing policy allows you to control the flow of information into the routing table.

Correct Answer: BD

#### **QUESTION 4**

At which command prompt would you issue the set date command?

- A. [edit chassis]user@router#
- B. [edit]user@router#
- C. [edit system]user@router#
- D. user@router>

Correct Answer: D

#### **QUESTION 5**

You have configured logging to the console port but are uncertain of the impact to the device with

troubleshooting.

In this scenario, which command would allow you to minimize the impact?

- A. set system syslog console any none
- B. set system syslog log-rotate-frequency 15
- C. commit confirmed 1 comment troubleshoot
- D. commit synchronize comment troubleshoot

Correct Answer: A

JN0-103 PDF Dumps

JN0-103 Study Guide

JN0-103 Braindumps